$1/3$ **(c) 2024 RIK <k\_sumatani@rikcorp.jp> | 2024-05-21 00:15:00** [URL: http://faq.rik-service.net/index.php?action=artikel&cat=19&id=222&artlang=ja](http://faq.rik-service.net/index.php?action=artikel&cat=19&id=222&artlang=ja)

 $\times$ 

 $\mathsf{X}$ 

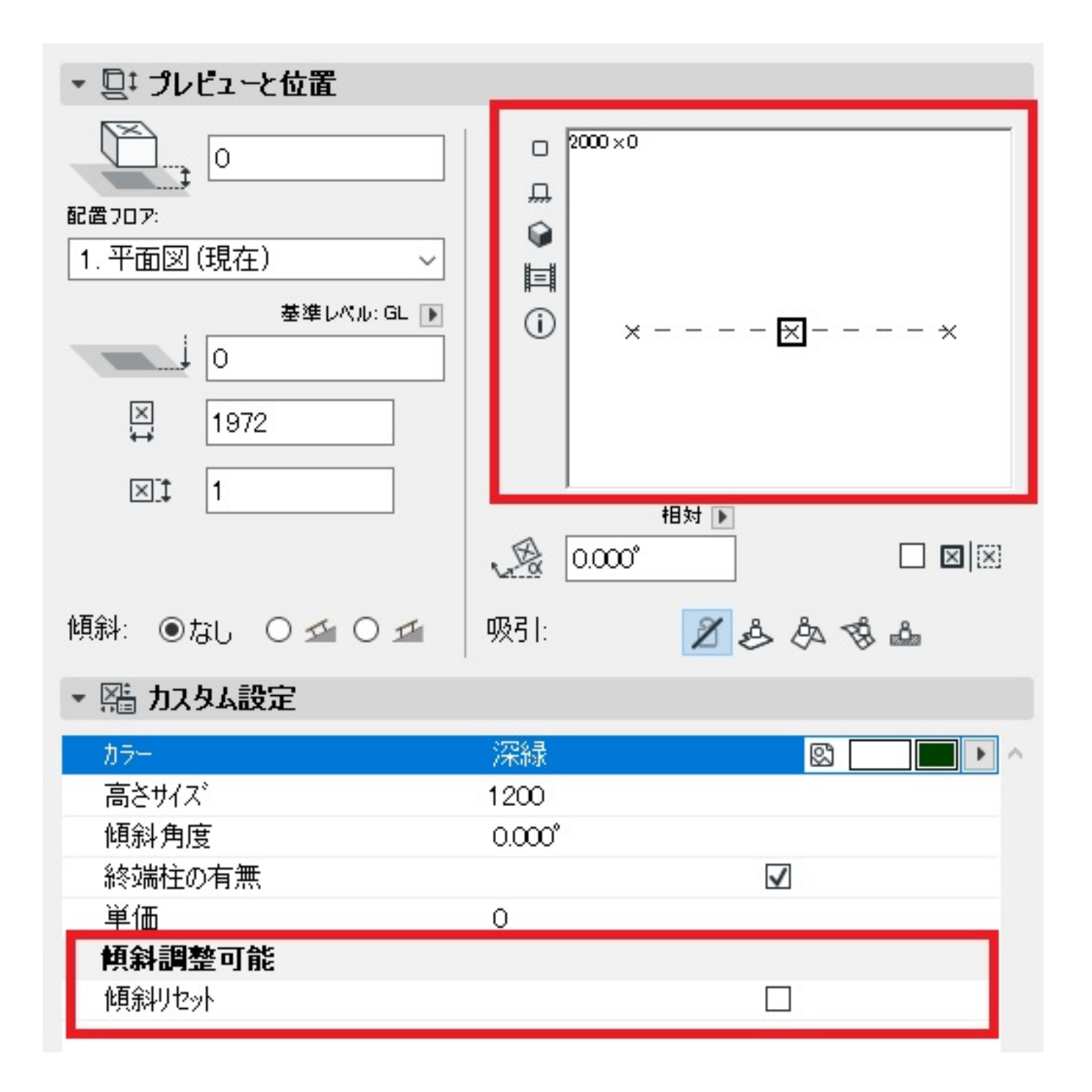

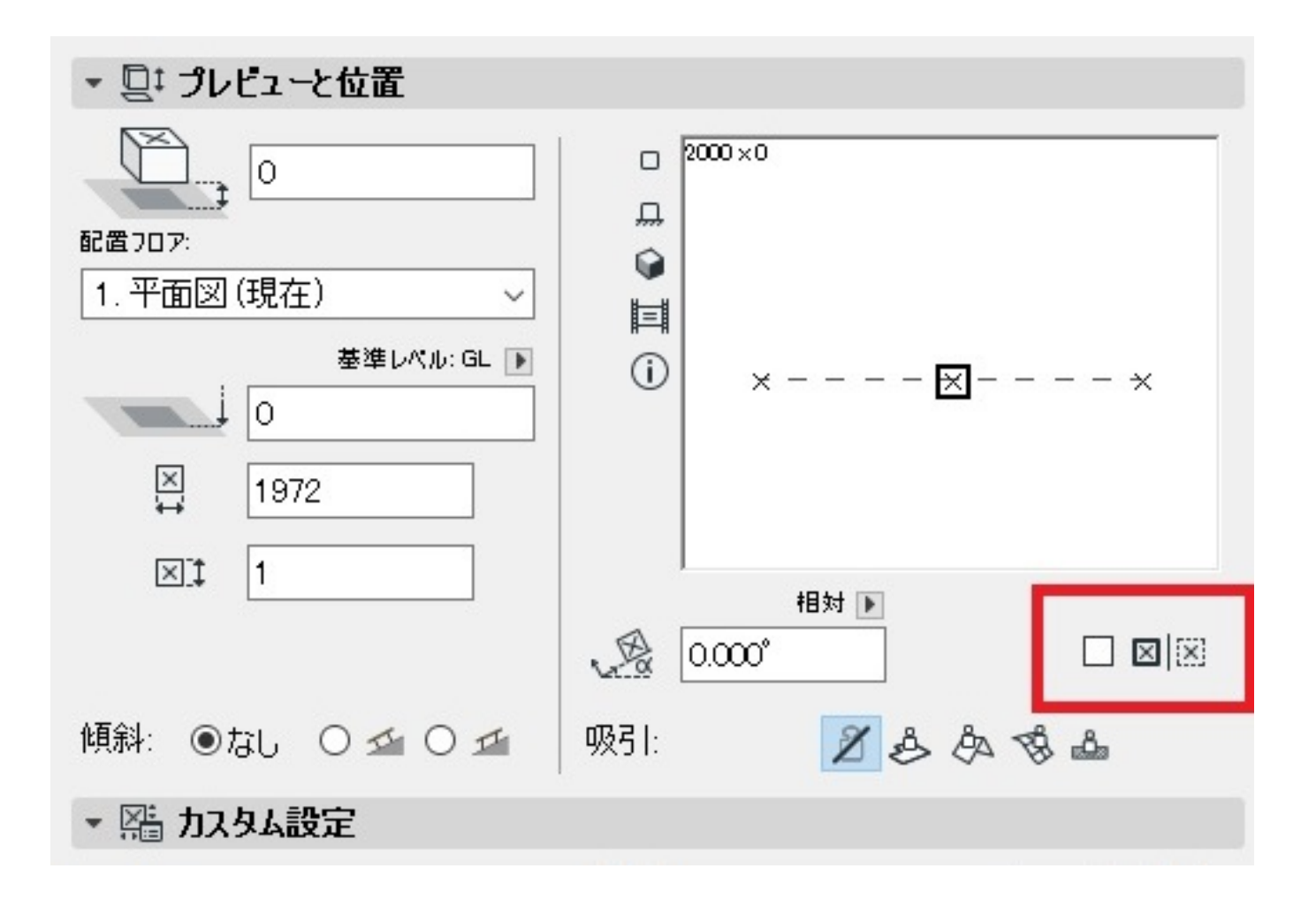

<u> オブジェクトはオブジェクトはオブジェクトはオブジェクトは</u> ID: #1221 製作者: 藤田  $: 2022 - 03 - 2603 : 50$ 

> $3/3$ **(c) 2024 RIK <k\_sumatani@rikcorp.jp> | 2024-05-21 00:15:00** [URL: http://faq.rik-service.net/index.php?action=artikel&cat=19&id=222&artlang=ja](http://faq.rik-service.net/index.php?action=artikel&cat=19&id=222&artlang=ja)